## 整存輔助管理員帳戶資料 (包括更新權限, 重設密碼及暫停帳戶)

## 本步驟指南概述關於主要管理員及在同一分支下配以相關綜合法院案件管理系統角色的輔 助管理員在整存輔助管理員的帳戶資料方面,包括

- 更新用戶資料
- 重設密碼
- 更新權限及暫停帳戶

所需的一般程序。

本文只提供一般指引,當中的截圖只用作一般說明,未必特指某案件 / 文件。

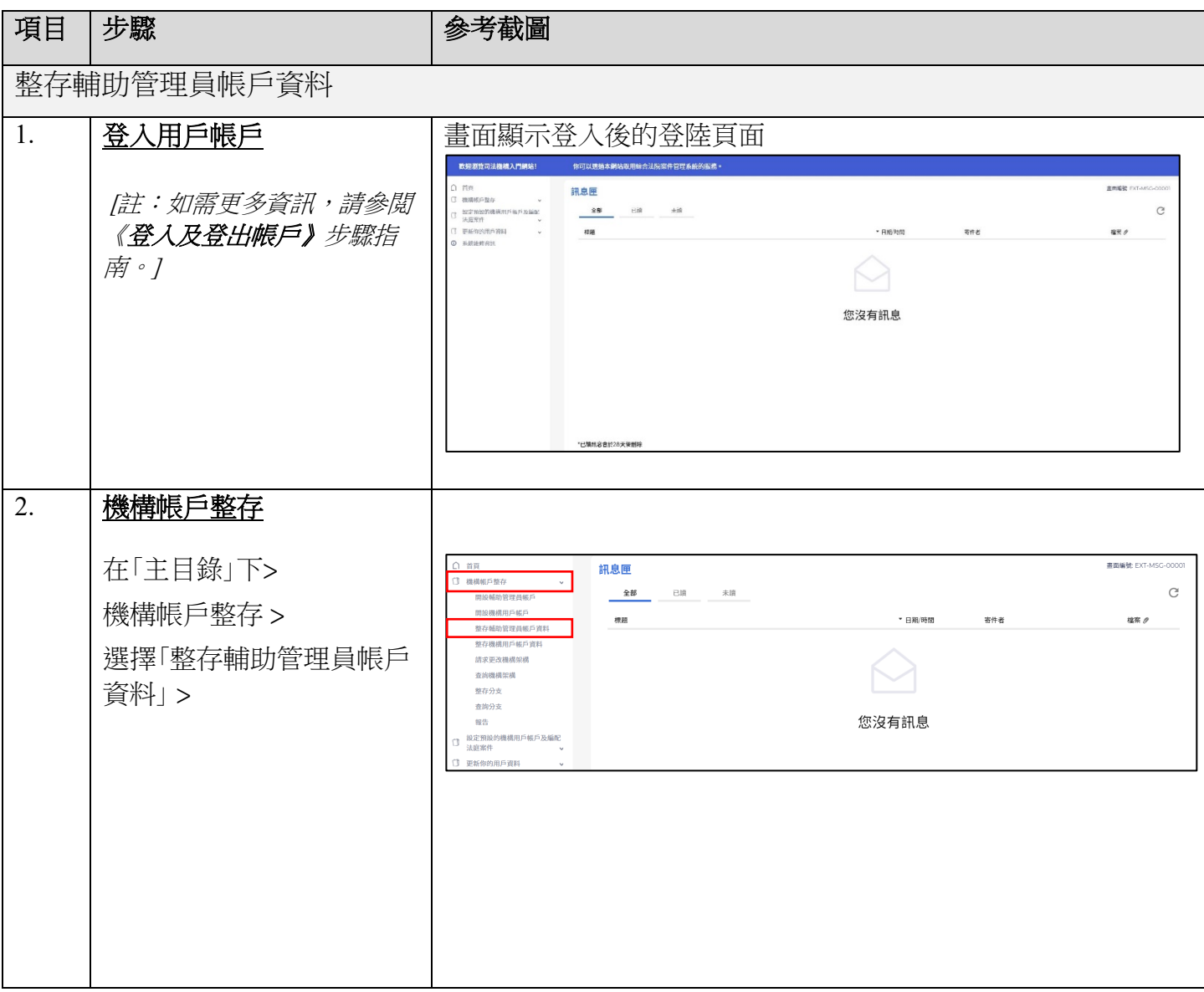

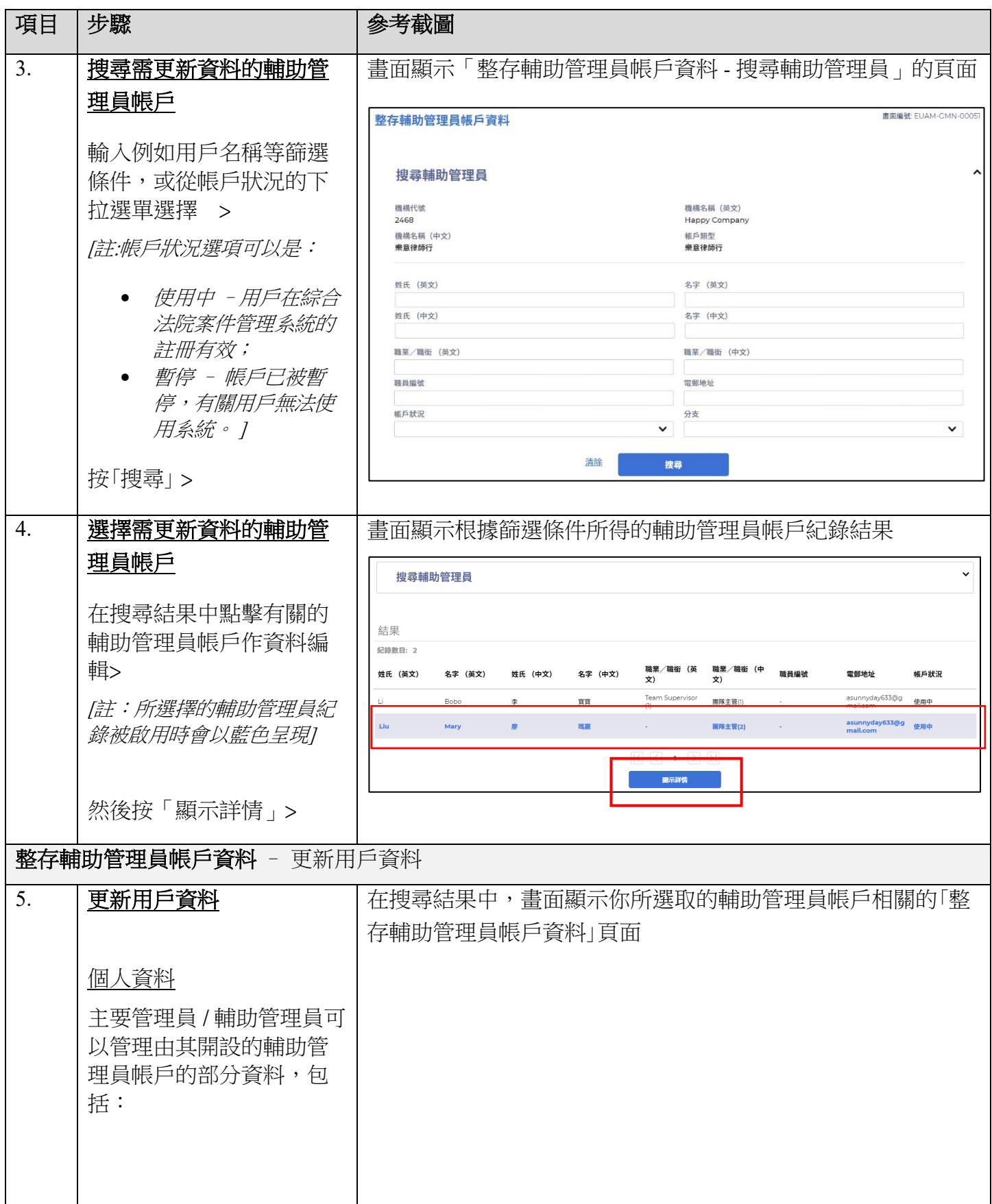

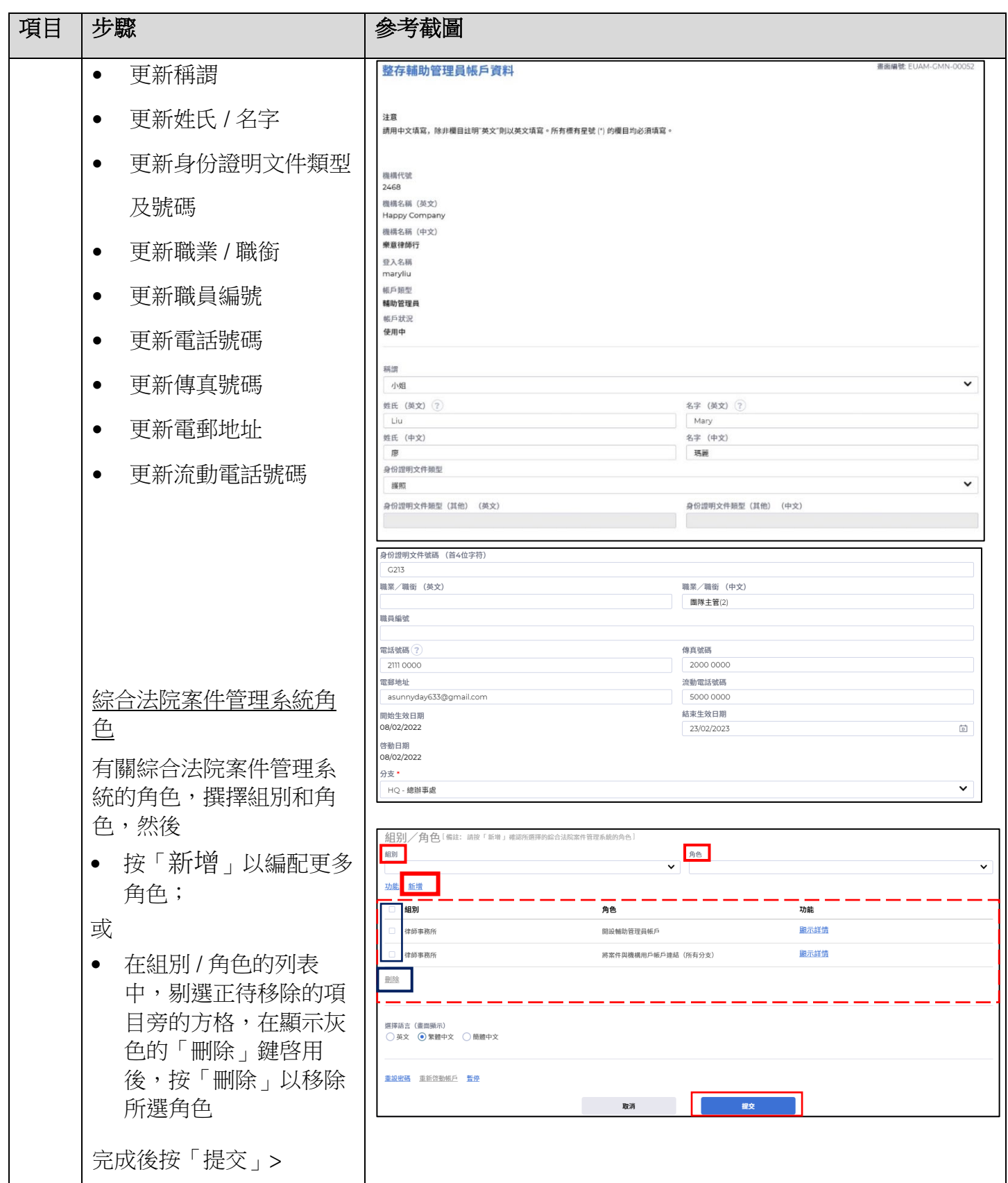

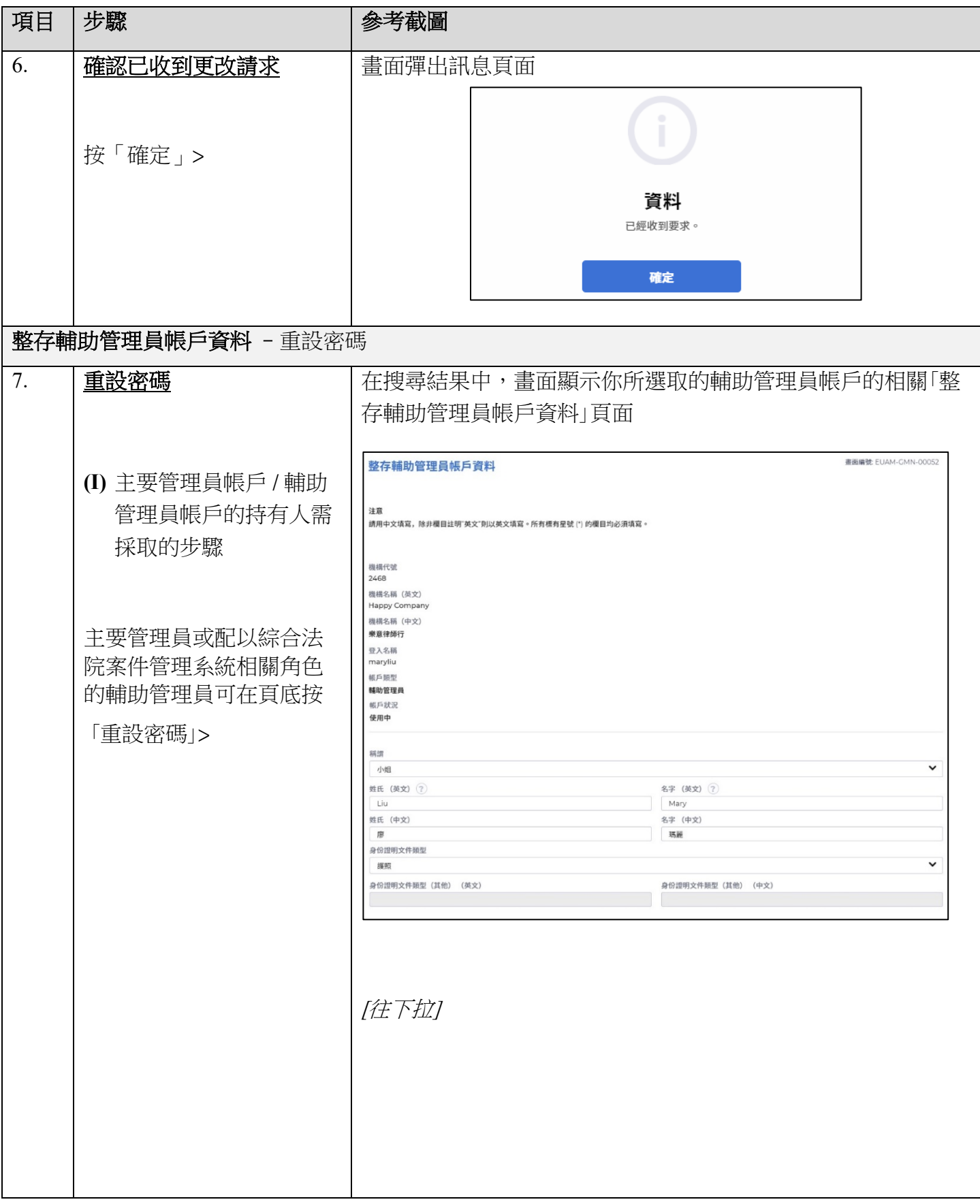

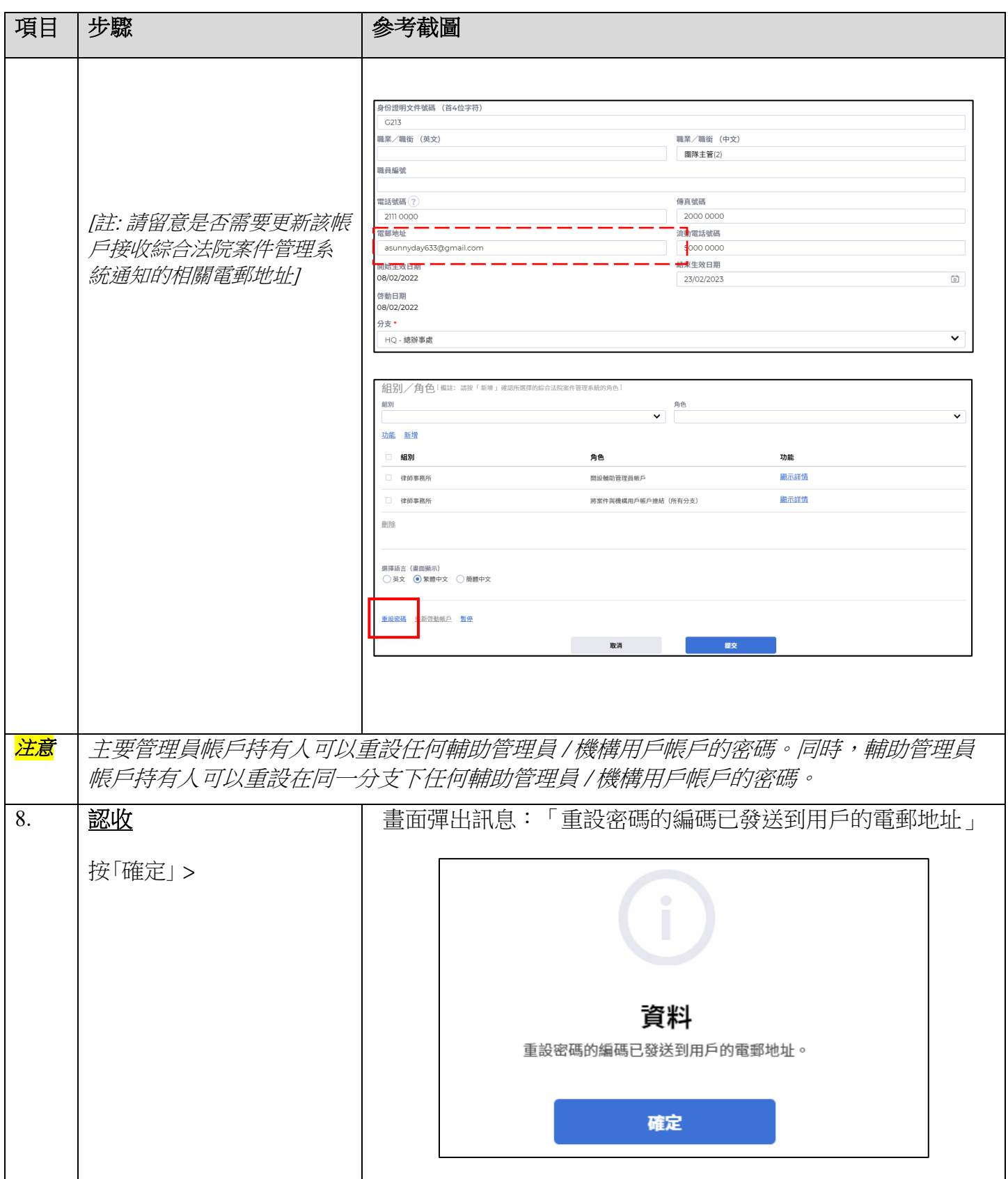

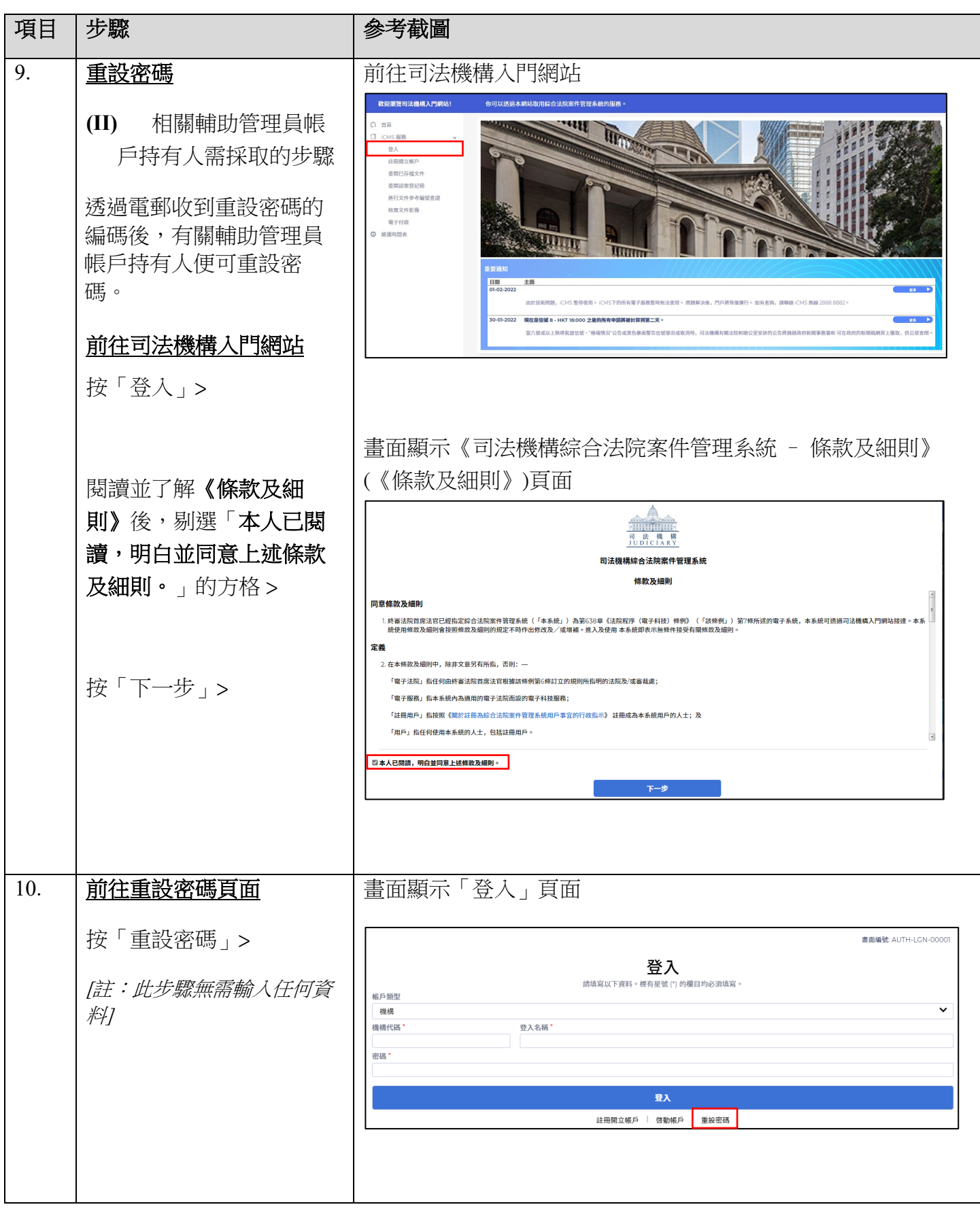

司法機構(2022年3月版) 第 6頁, 大 12

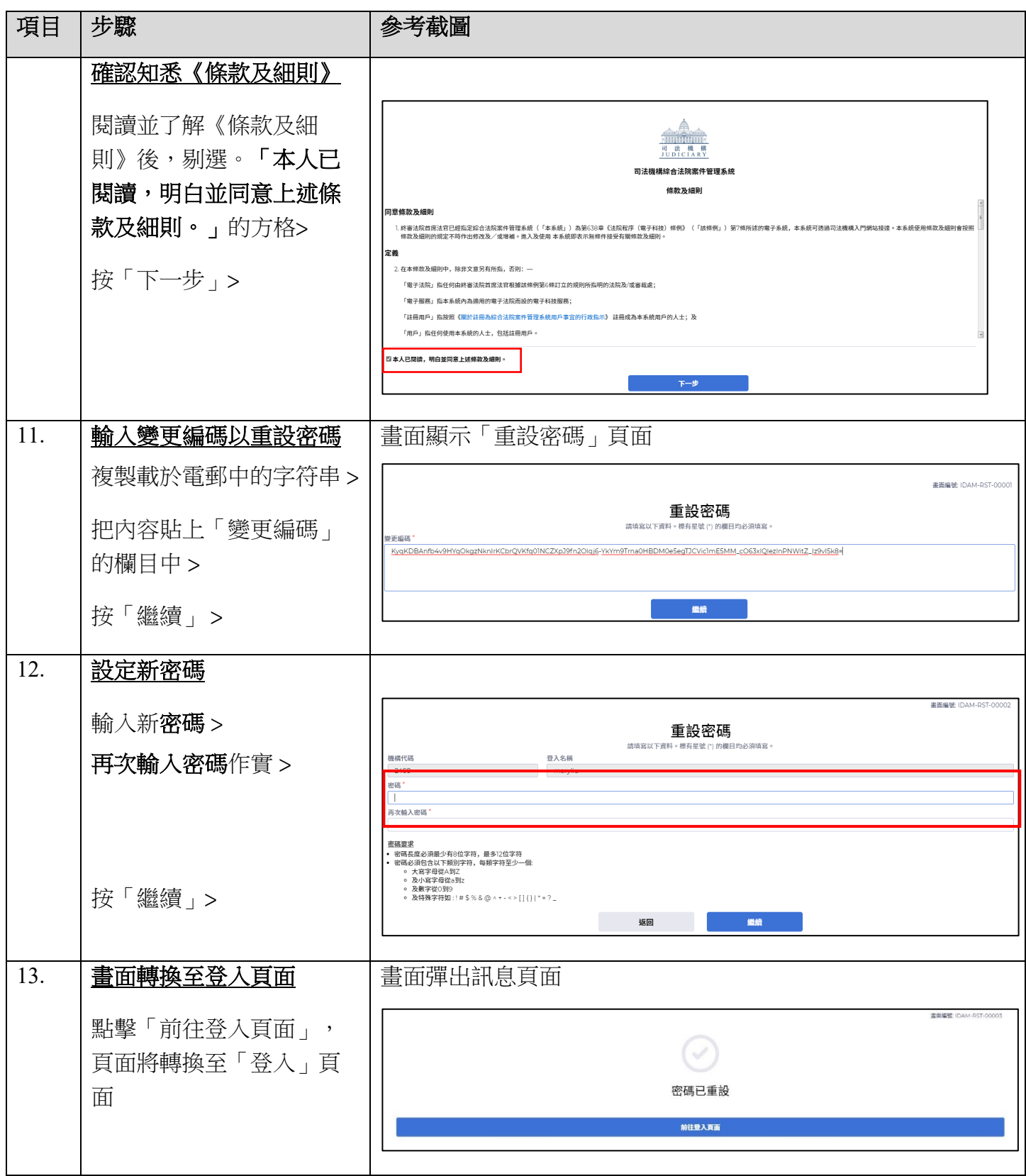

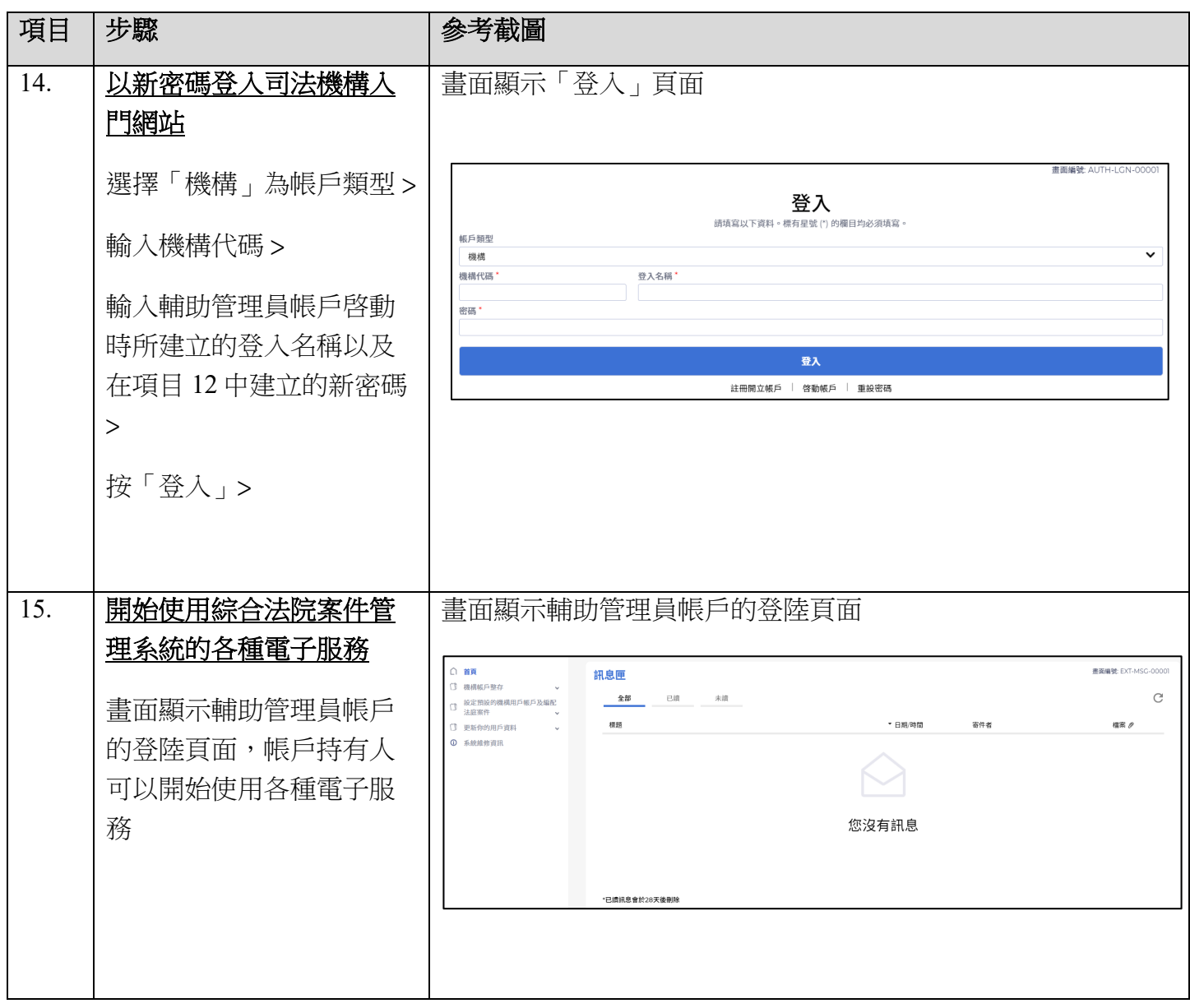

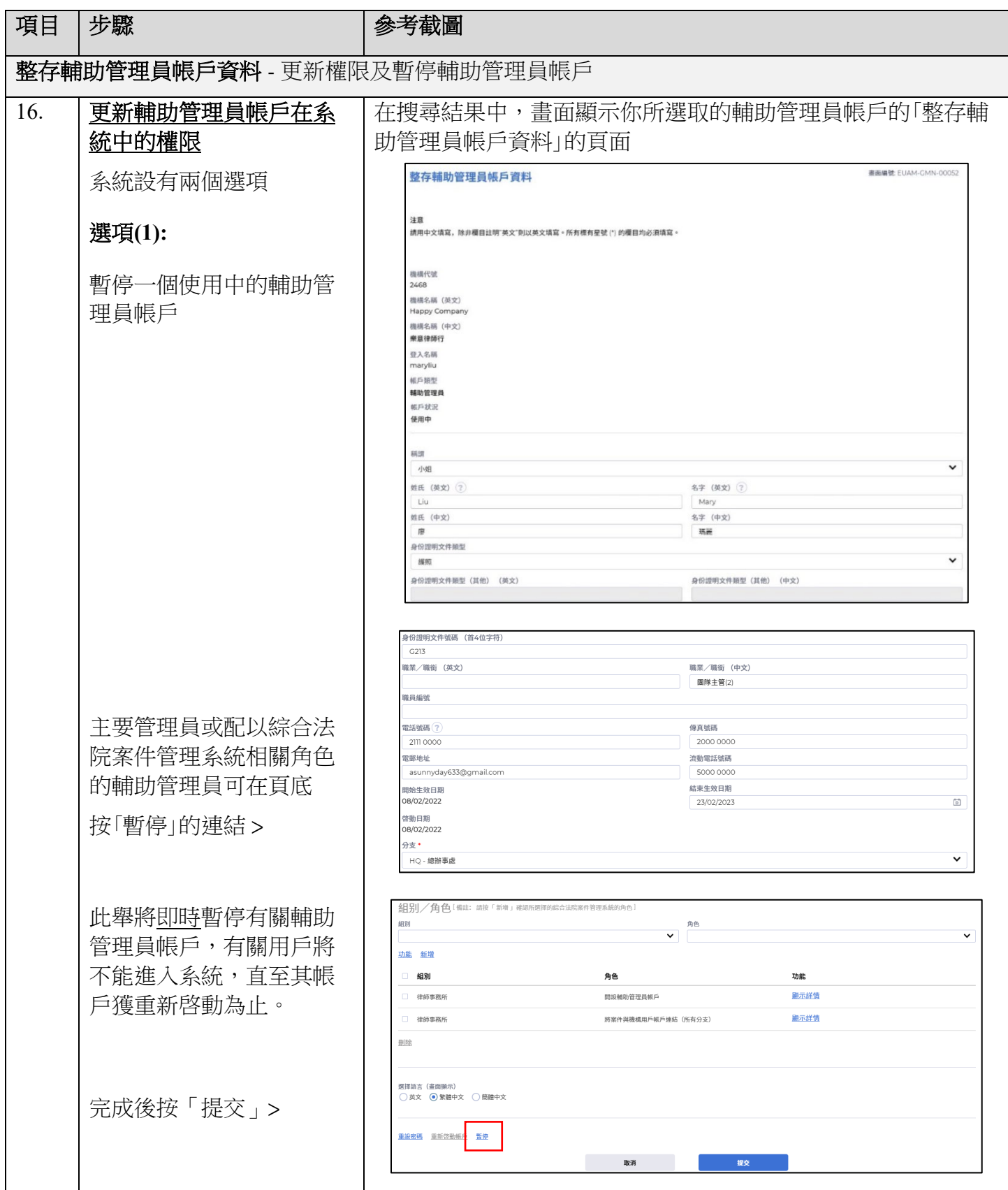

司法機構(2022年3月版) 第 9頁, 東北 12

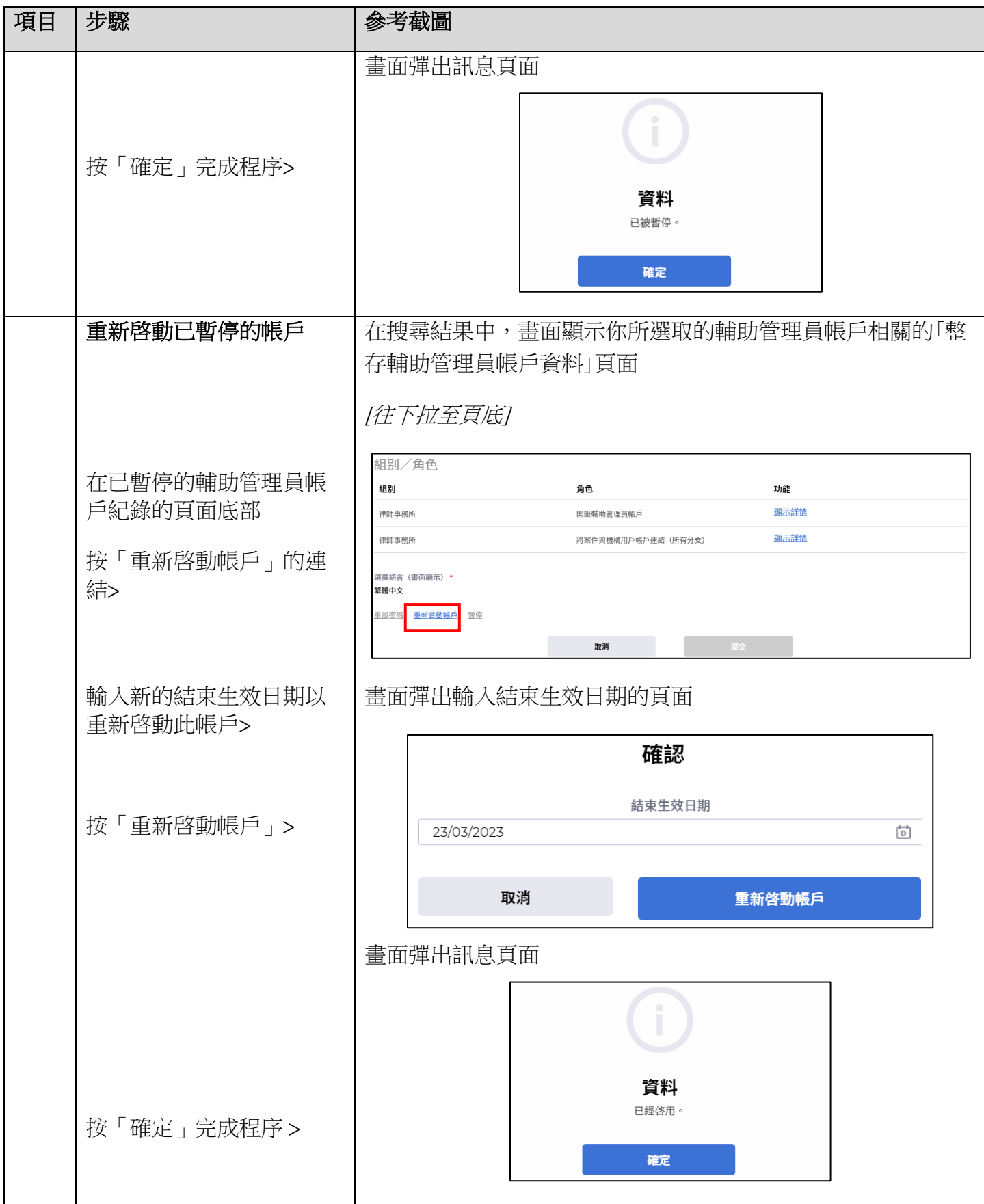

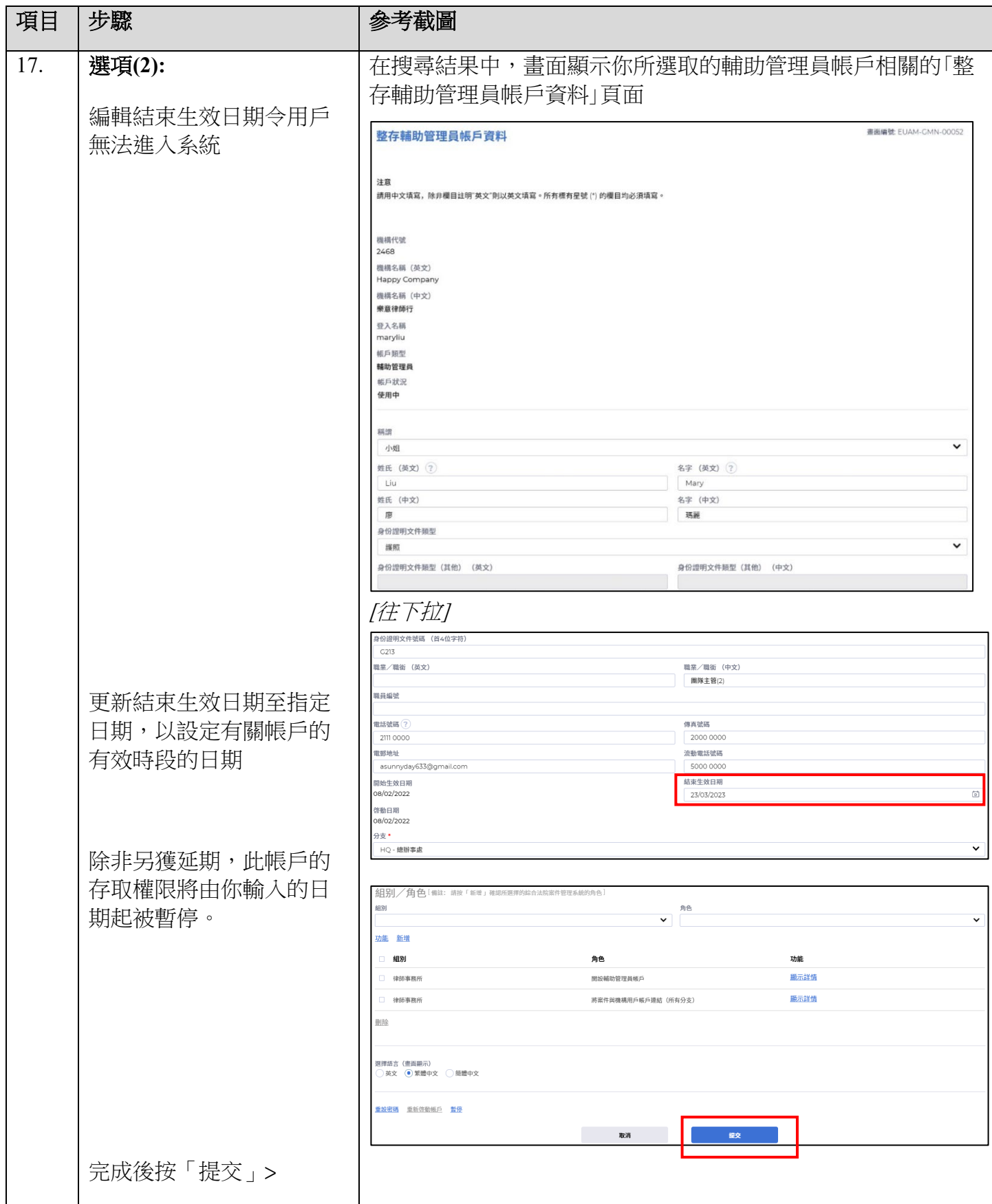

司法機構(2022年3月版) 第 2022年3月版) 第 2022年第 月版

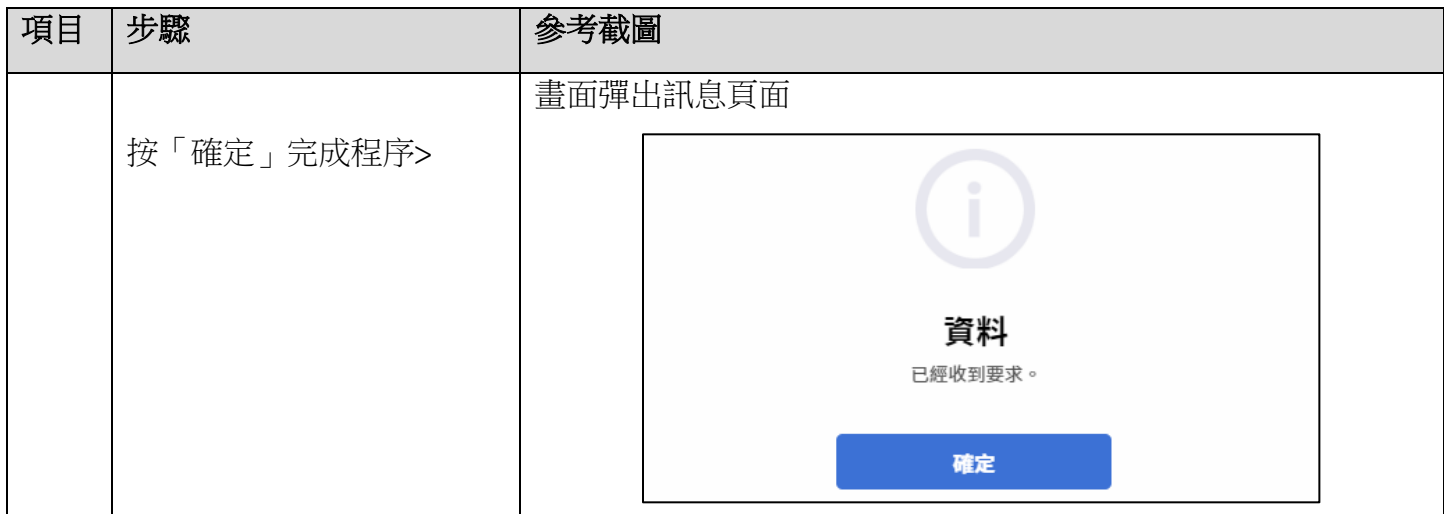